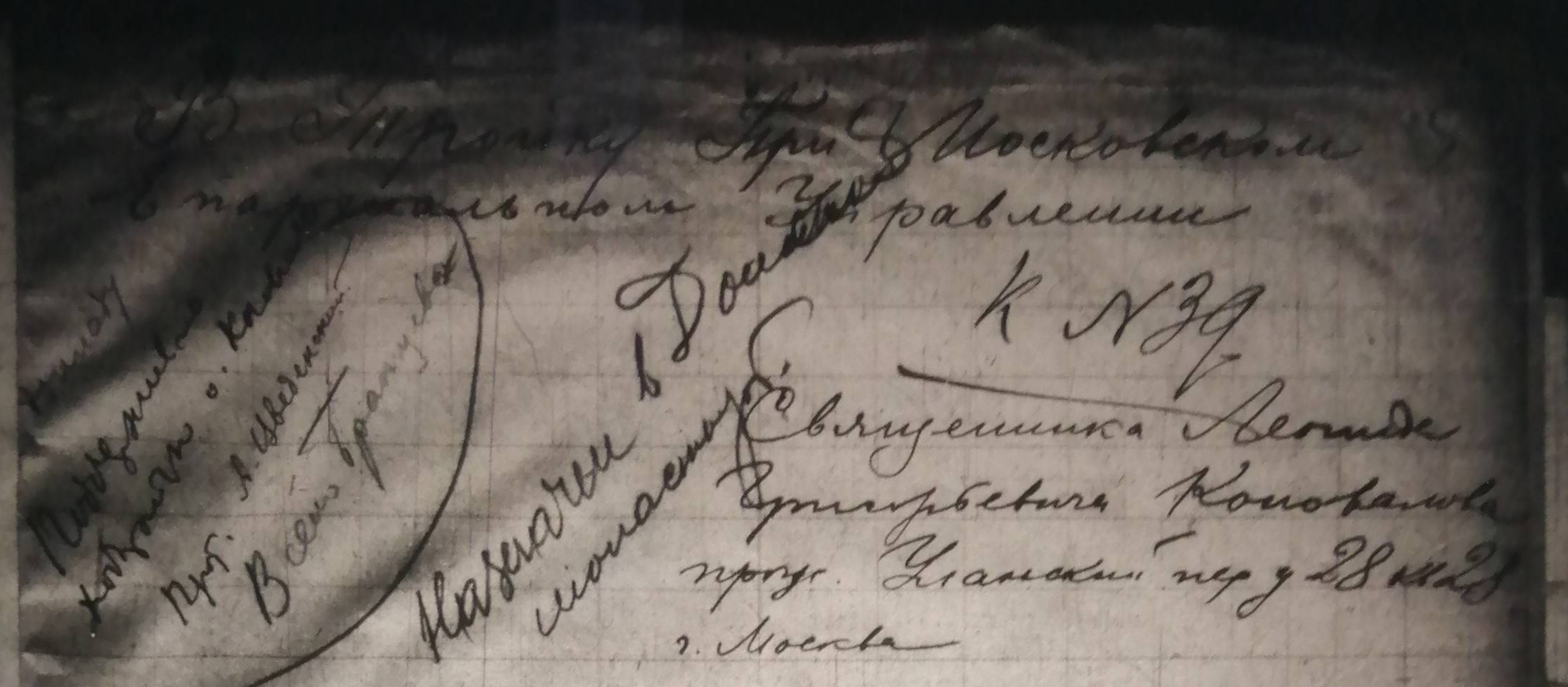

Protreme Macmonyann npony orpedements news Sindrem og undvorger far Banen pacintyyeemin. nous sot Padamas no aposedanno L'yought yeph tow- student acord Hugeaund no Curonenar Engeneur russen apagant Curelaine jegde y cancandeuns noyans repaire sparob cpar. dyplemanta is sure nagcomeday na neuil bépynnyig cogranie me ne bonnôgen yengues. "I noare repoureaire nanyvadokris paramon ne mucy norman un xancon cheza e yenighten / I quomoinviene a s. longs bye Way ! your yeden oen abuna yederse Currenon triappen u bostpaniensag 1, podregeo Modelle up Kourapour director af a demandementant bain reprimerance 6. Abrycine yexanic. Bene adjustment of nony unagaine vees danling to mangy. No pada ment dangener uperfraene saamt illum Anne time. Emisser Muscovean Courten " Tennes Remed a bygeman name Communaum da n ex cinemana you more derniel month no admobilences years hereals yet tydyre chymgeanwann newsportation Mycany topai y grebe unistolana, adiaparie me, save upono ledernesse Meneger que conseguna

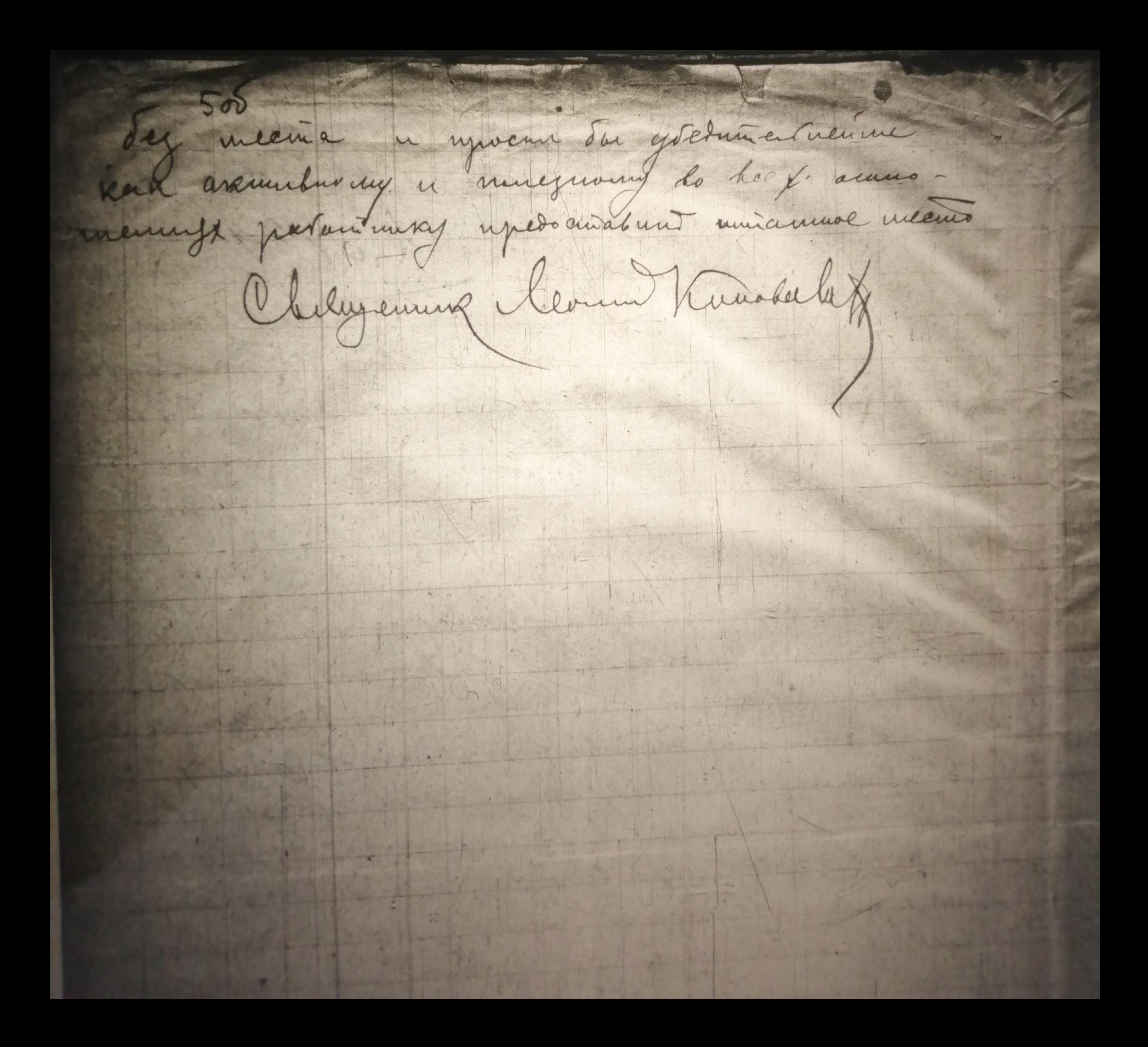